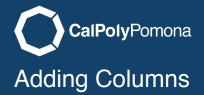

This will cover adding a section with Columns to your web page.

# **Selecting Columns**

Select the columns radio button to start this content layout.

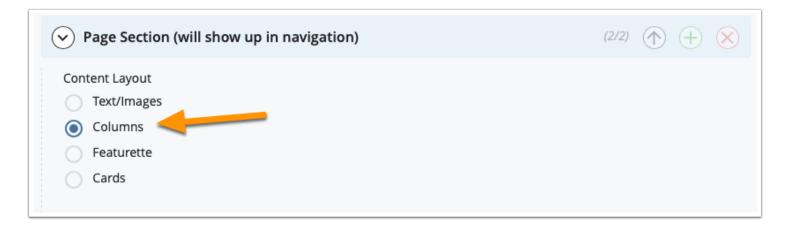

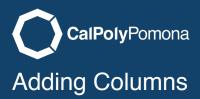

## Title the Section

This is an important step. This is the title for the section that will show up in the navigation menu at the top of your web page.

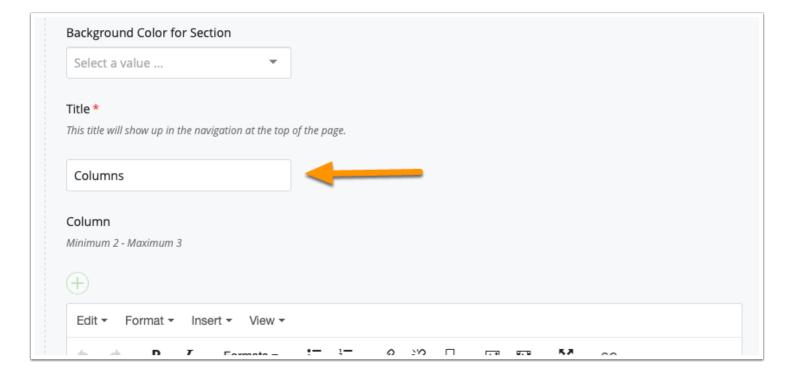

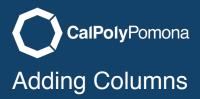

# **Background Color**

You are also able to choose from a list of background colors to add color to your site. This is an optional setting.

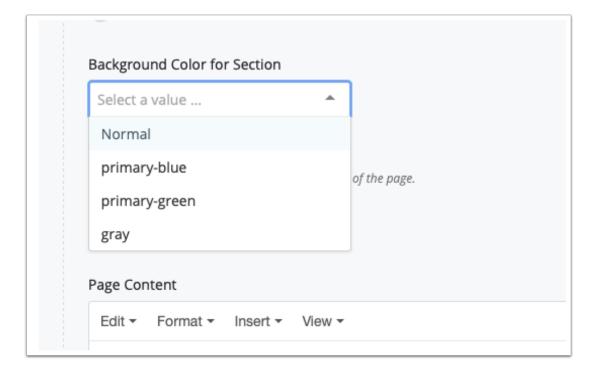

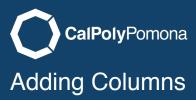

## **How Many Columns**

You have to have a minimum of 2 columns and a maximum of 3. To add another column click on the green plus button. You will see a count of how many columns you have.

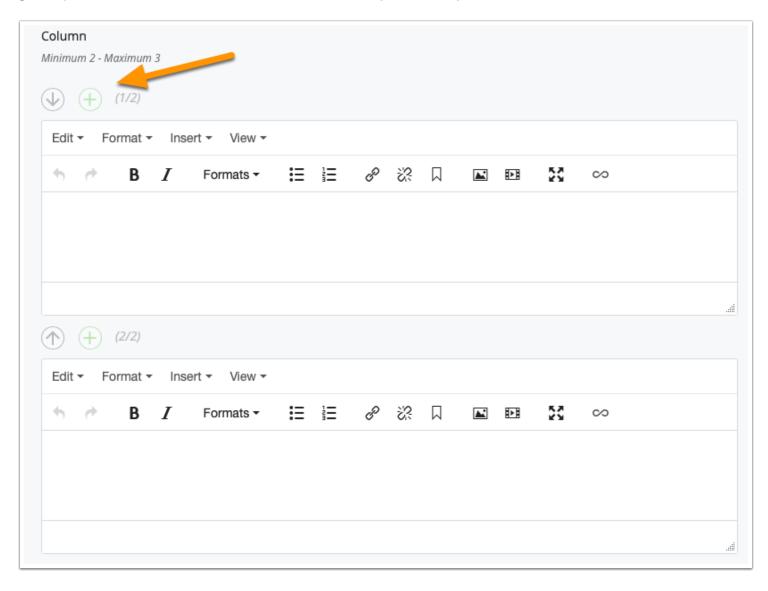

## **Editing the Text**

For this example we have 3 columns. Notice the arrows and the red x. The arrows let you reorganize the columns if you want to move content around. The red x will remove that column and erase any content you have added. Just like with the text/image section, you can add images into the columns.

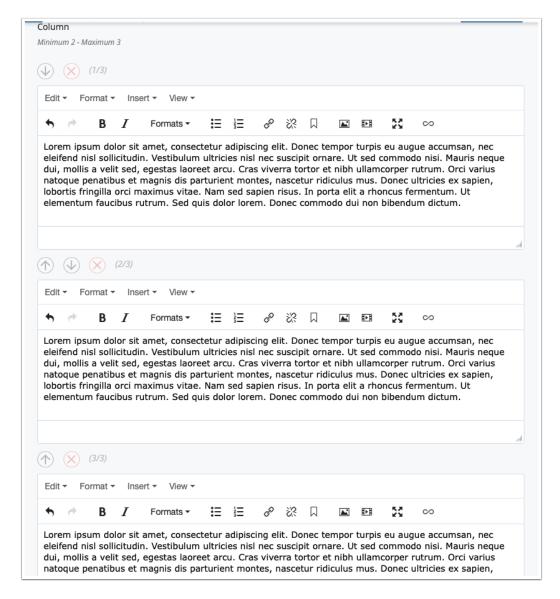

### Send to Workflow

When you are done editing you can start the workflow process to send the page to the test server.

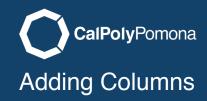

### What it Looks Like Published

Below is what the published page looks like without and with a color background.

#### Columns

Lorem ipsum dolor sit amet, consectetur adipiscing elit. Donec tempor turpis eu augue accumsan, nec eleifend nisl sollicitudin. Vestibulum ultricies nisl nec suscipit ornare. Ut sed commodo nisi. Mauris neque dui, mollis a velit sed, egestas laoreet arcu. Cras viverra tortor et nibh ullamcorper rutrum. Orci varius natoque penatibus et magnis dis parturient montes, nascetur ridiculus mus. Donec ultricies ex sapien, lobortis fringilla orci maximus vitae. Nam sed sapien risus. In porta elit a rhoncus fermentum. Ut elementum faucibus rutrum. Sed quis dolor lorem. Donec commodo dui non bibendum dictum.

Lorem ipsum dolor sit amet, consectetur adipiscing elit. Donec tempor turpis eu augue accumsan, nec eleifend nisl sollicitudin. Vestibulum ultricies nisl nec suscipit ornare. Ut sed commodo nisi. Mauris neque dui, mollis a velit sed, egestas laoreet arcu. Cras viverra tortor et nibh ullamcorper rutrum. Orci varius natoque penatibus et magnis dis parturient montes, nascetur ridiculus mus. Donec ultricies ex sapien, lobortis fringilla orci maximus vitae. Nam sed sapien risus. In porta elit a rhoncus fermentum. Ut elementum faucibus rutrum. Sed quis dolor lorem. Donec commodo dui non bibendum dictum.

Lorem ipsum dolor sit amet, consectetur adipiscing elit. Donec tempor turpis eu augue accumsan, nec eleifend nisl sollicitudin. Vestibulum ultricies nisl nec suscipit ornare. Ut sed commodo nisi. Mauris neque dui, mollis a velit sed, egestas laoreet arcu. Cras viverra tortor et nibh ullamcorper rutrum. Orci varius natoque penatibus et magnis dis parturient montes, nascetur ridiculus mus. Donec ultricies ex sapien, lobortis fringilla orci maximus vitae. Nam sed sapien risus. In porta elit a rhoncus fermentum. Ut elementum faucibus rutrum. Sed quis dolor lorem. Donec commodo dui non bibendum dictum.

#### Columns

Lorem ipsum dolor sit amet, consectetur adipiscing elit. Donec tempor turpis eu augue accumsan, nec eleifend nisl sollicitudin. Vestibulum ultricies nisl nec suscipit ornare. Ut sed commodo nisi. Mauris neque dui, mollis a velit sed, egestas laoreet arcu. Cras viverra tortor et nibh ullamcorper rutrum. Orci varius natoque penatibus et magnis dis parturient montes, nascetur ridiculus mus. Donec ultricies ex sapien, lobortis fringilla orci maximus vitae. Nam sed sapien risus. In porta elit a rhoncus fermentum. Ut elementum faucibus rutrum. Sed quis dolor lorem. Donec commodo dui non bibendum dictum.

Lorem ipsum dolor sit amet, consectetur adipiscing elit. Donec tempor turpis eu augue accumsan, nec eleifend nisl sollicitudin. Vestibulum ultricies nisl nec suscipit ornare. Ut sed commodo nisi. Mauris neque dui, mollis a velit sed, egestas laoreet arcu. Cras viverra tortor et nibh ullamcorper rutrum. Orci varius natoque penatibus et magnis dis parturient montes, nascetur ridiculus mus. Donec ultricies ex sapien, lobortis fringilla orci maximus vitae. Nam sed sapien risus. In porta elit a rhoncus fermentum. Ut elementum faucibus rutrum. Sed quis dolor lorem. Donec commodo dui non bibendum dictum.

Lorem ipsum dolor sit amet, consectetur adipiscing elit. Donec tempor turpis eu augue accumsan, nec eleifend nisl sollicitudin. Vestibulum ultricies nisl nec suscipit ornare. Ut sed commodo nisi. Mauris neque dui, mollis a velit sed, egestas laoreet arcu. Cras viverra tortor et nibh ullamcorper rutrum. Orci varius natoque penatibus et magnis dis parturient montes, nascetur ridiculus mus. Donec ultricies ex sapien, lobortis fringilla orci maximus vitae. Nam sed sapien risus. In porta elit a rhoncus fermentum. Ut elementum faucibus rutrum. Sed quis dolor lorem. Donec commodo dui non bibendum dictum.